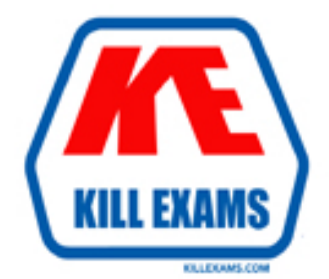

# **QUESTIONS & ANSWERS** Kill your exam at first Attempt

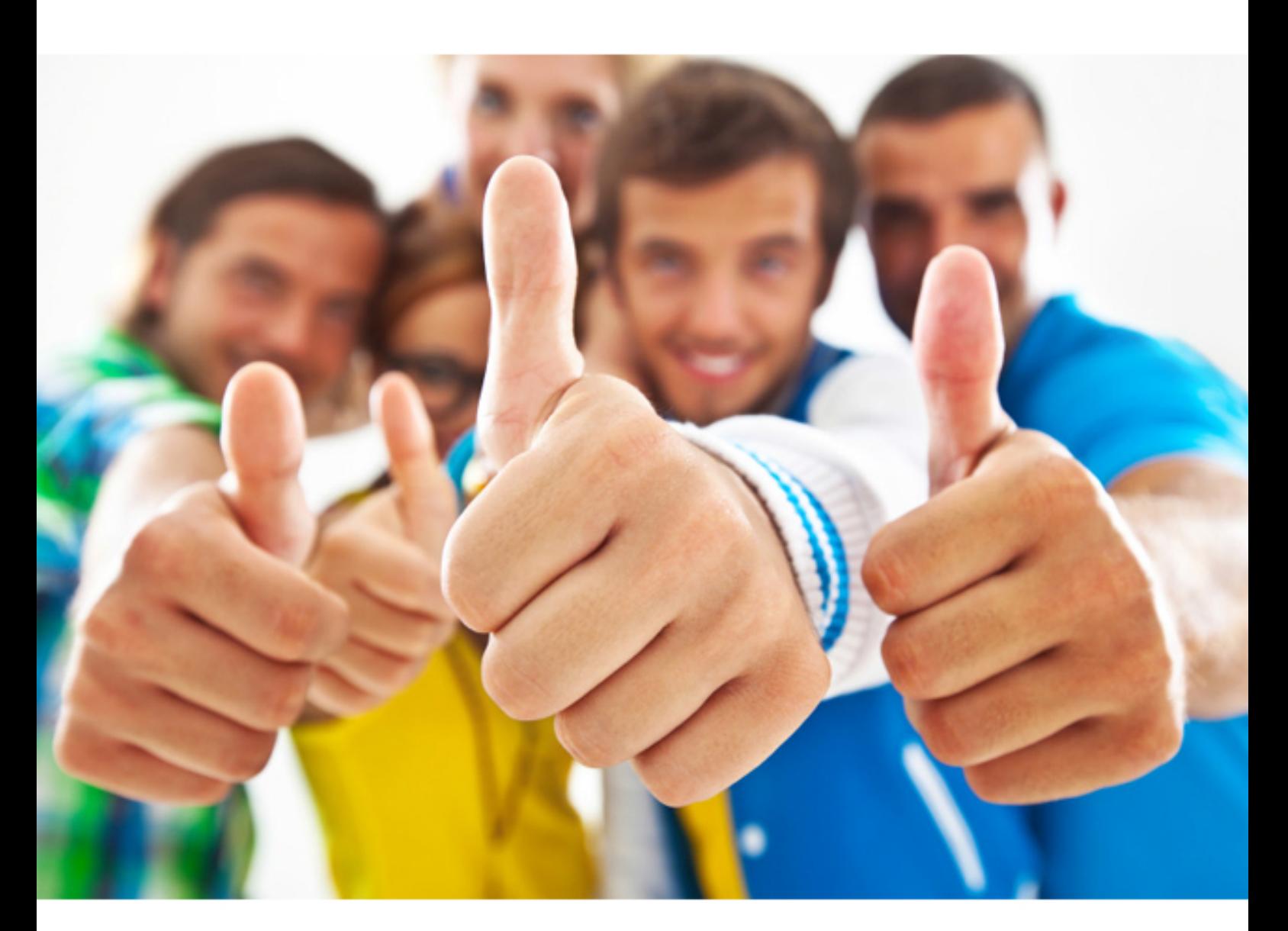

# **Cisco 300-209**

Implementing Cisco Secure Mobility(R) Solutions (SIMOS)

Download Full Version : http://killexams.com/pass4sure/exam-detail/300-209

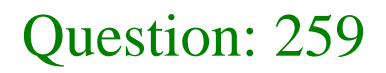

What is the default topology type for a GET VPN? **A. point-to-point B. hub-and-spoke C. full mesh D. on-demand spoke-to-spoke**

Answer: C

#### Question: 260

What are three benefits of deploying a GET VPN? (Choose three.)

- **A. It provides highly scalable point-to-point topologies.**
- **B. It allows replication of packets after encryption.**
- **C. It is suited for enterprises running over a DMVPN network.**
- **D. It preserves original source and destination IP address information.**
- **E. It simplifies encryption management through use of group keying.**
- **F. It supports non-IP protocols.**

Answer: B,D,E

#### Question: 261

In FlexVPN, what is the role of a NHRP resolution request?

- **A. It allows these entities to directly communicate without requiring traffic to use an intermediate hop**
- **B. It dynamically assigns VPN users to a group**
- **C. It blocks these entities from to directly communicating with each other**

**D. It makes sure that each VPN spoke directly communicates with the hub**

Answer: A

#### Question: 262

In FlexVPN, what command can an administrator use to create a virtual template interface that can be configured and applied dynamically to create virtual access interfaces?

**A. interface virtual-template number type template**

- **B. interface virtual-template number type tunnel**
- **C. interface template number type virtual**
- **D. interface tunnel-template number**

#### Answer: B

#### **KILLEXAMS.COM**

*Here is a reference an explanation that can be included with this test.*

*http://www.cisco.com/en/US/docs/ios-xml/ios/sec\_conn\_ike2vpn/configuration/15-2mt/sec-flex-spoke.html#GUID-4A10927D-4C6A-4202-B01CDA7E462F5D8A Configuring the Virtual Tunnel Interface on FlexVPN Spoke SUMMARY STEPS 1. enable*

- *2. configure terminal*
- *3. interface virtual-template number type tunnel*
- *4. ip unnumbered tunnel number*
- *5. ip nhrp network-id number*
- *6. ip nhrp shortcut virtual-template-number*
- *7. ip nhrp redirect [timeout seconds]*
- *8. exit*

#### Question: 263

Which of the following could be used to configure remote access VPN Host-scan and pre-login policies?

**A. ASDM**

- **B. Connection-profile CLI command**
- **C. Host-scan CLI command under the VPN group policy**
- **D. Pre-login-check CLI command**

Answer: A

### Question: 264

Where is split-tunneling defined for remote access clients on an ASA?

- **A. Group-policy**
- **B. Tunnel-group**
- **C. Crypto-map**
- **D. Web-VPN Portal**
- **E. ISAKMP client**

Answer: A

### Question: 265

Which four activities does the Key Server perform in a GETVPN deployment? (Choose four.)

**A. authenticates group members B. manages security policy C. creates group keys D. distributes policy/keys E. encrypts endpoint traffic F. receives policy/keys G. defines group members**

Answer: A,B,C,D

# Question: 266

A company has decided to migrate an existing IKEv1 VPN tunnel to IKEv2. Which two are valid configuration constructs on a Cisco IOS router? (Choose two.) **A. crypto ikev2 keyring keyring-name** peer peer1 address 209.165.201.1 255.255.255.255 pre-shared-key local key1 pre-shared-key remote key2 **B. crypto ikev2 transform-set transform-set-name** esp-3des esp-md5-hmac esp-aes esp-sha-hmac **C. crypto ikev2 map crypto-map-name** set crypto ikev2 tunnel-group tunnel-group-name set crypto ikev2 transform-set transform-set-name **D. crypto ikev2 tunnel-group tunnel-group-name**

match identity remote address 209.165.201.1 authentication local pre-share authentication remote pre-share **E. crypto ikev2 profile profile-name** match identity remote address 209.165.201.1

#### **KILLEXAMS.COM**

Answer: A,E

#### Question: 267

Which two are characteristics of GETVPN? (Choose two.) **A. The IP header of the encrypted packet is preserved B. A key server is elected among all configured Group Members C. Unique encryption keys are computed for each Group Member D. The same key encryption and traffic encryption keys are distributed to all Group Members**

Answer: A,D

**KILLEXAMS.COM** 

For More exams visit http://killexams.com

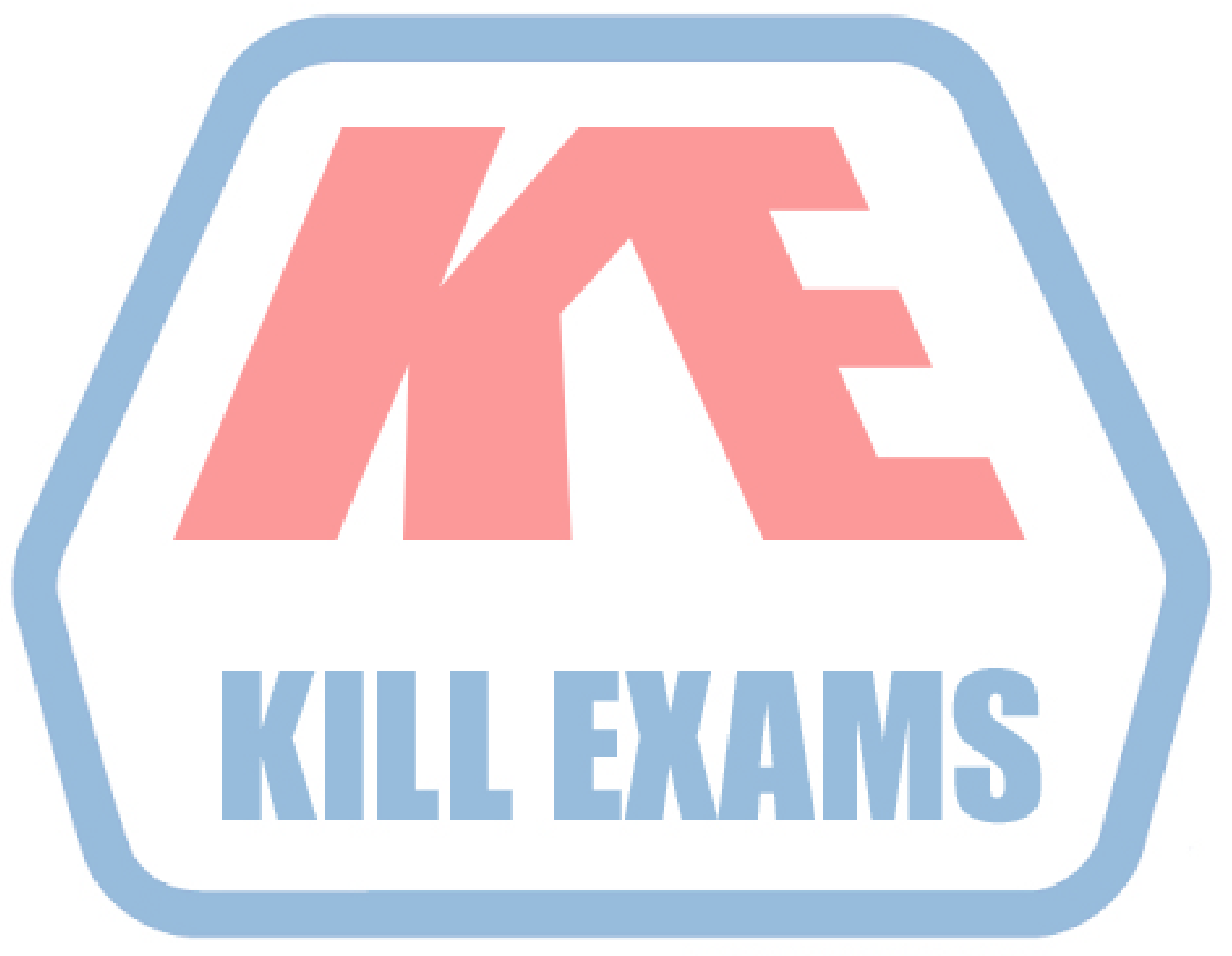

#### **KILLEXAMS.COM**

*Kill your exam at First Attempt....Guaranteed!*